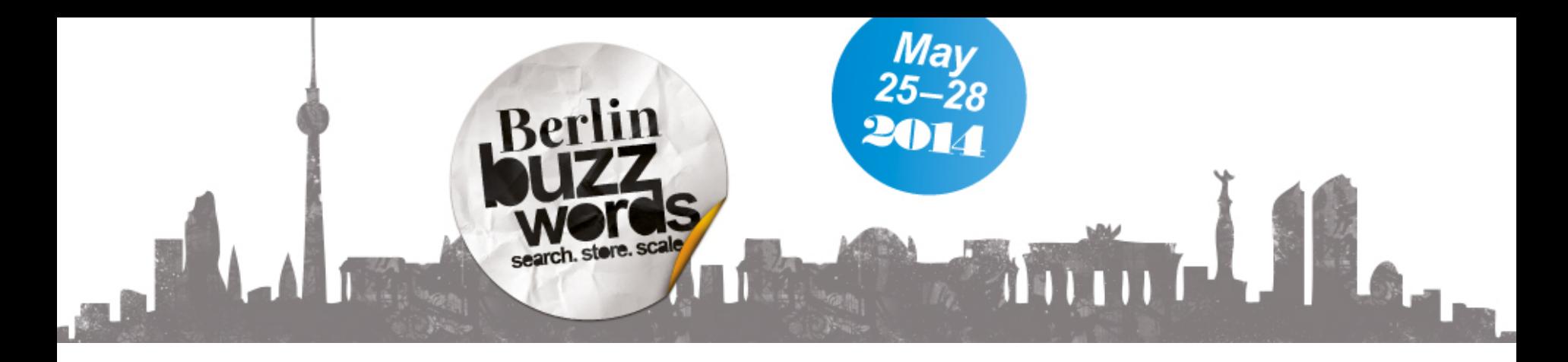

## How you can benefit from using

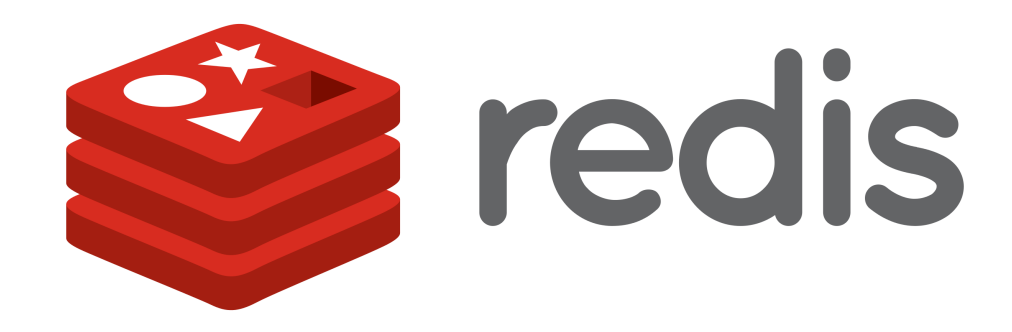

javier ramirez @supercoco9

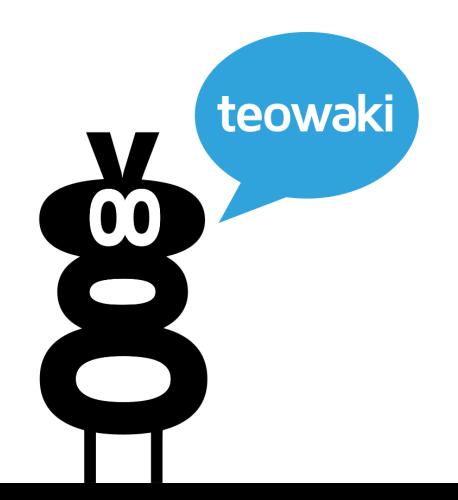

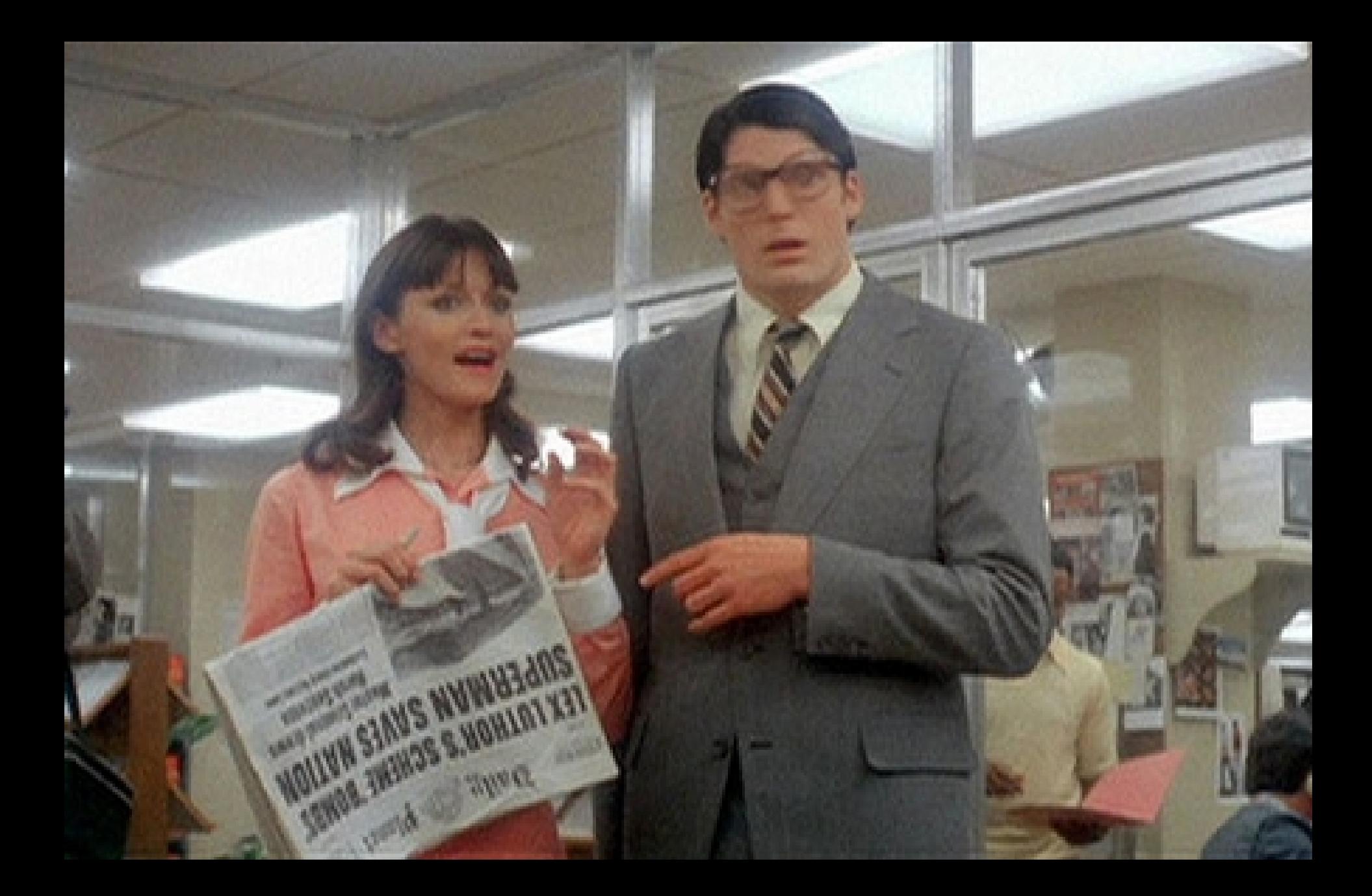

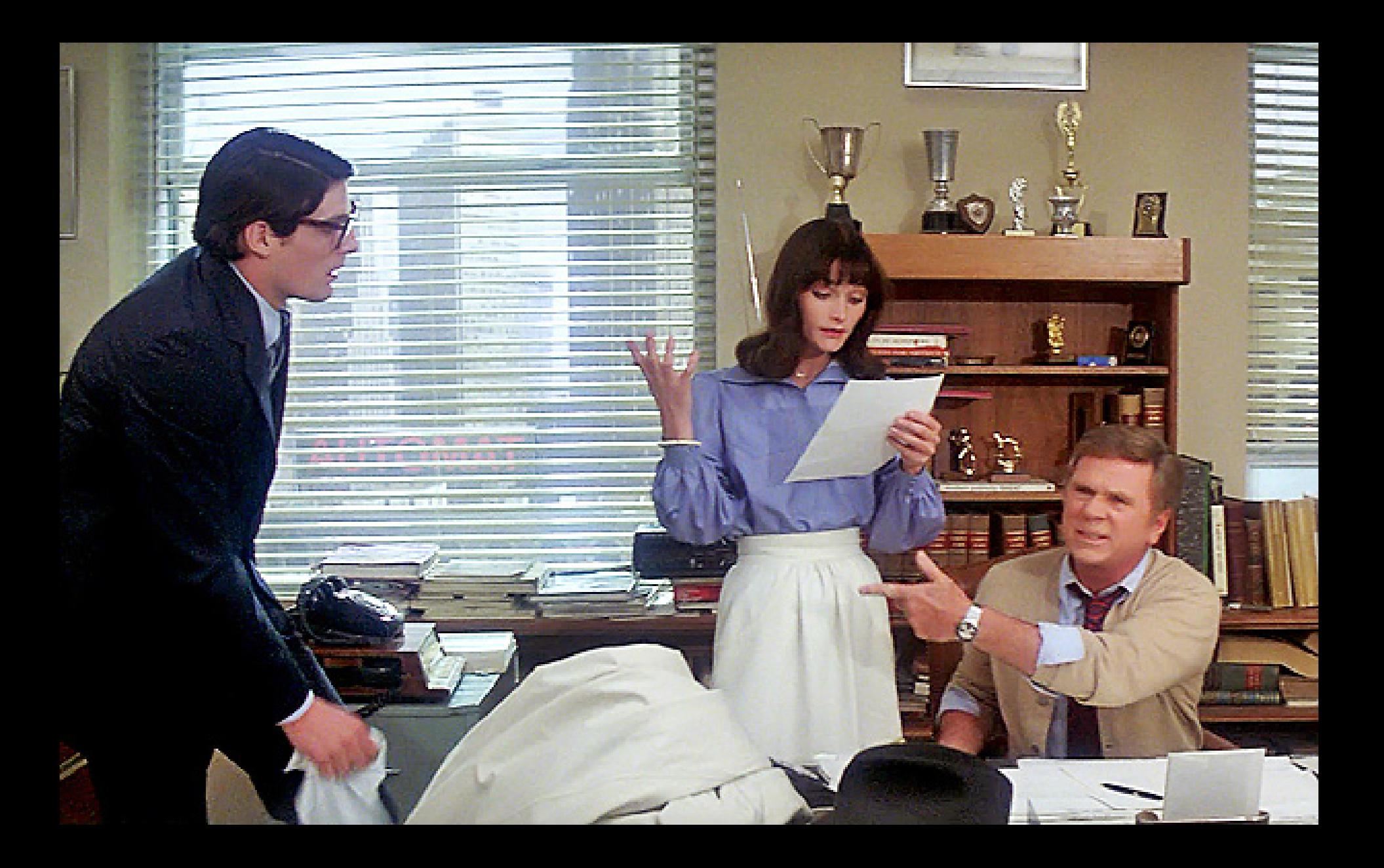

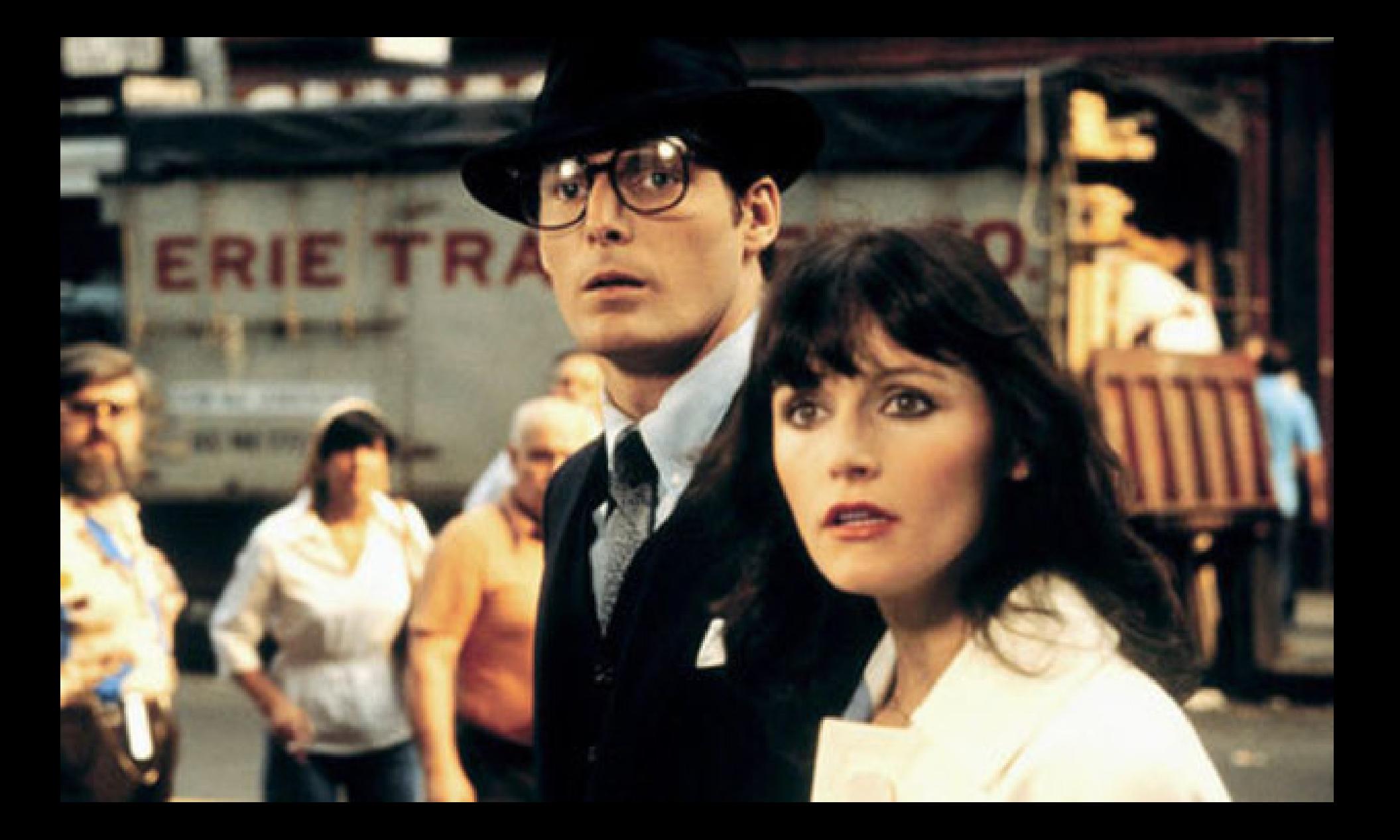

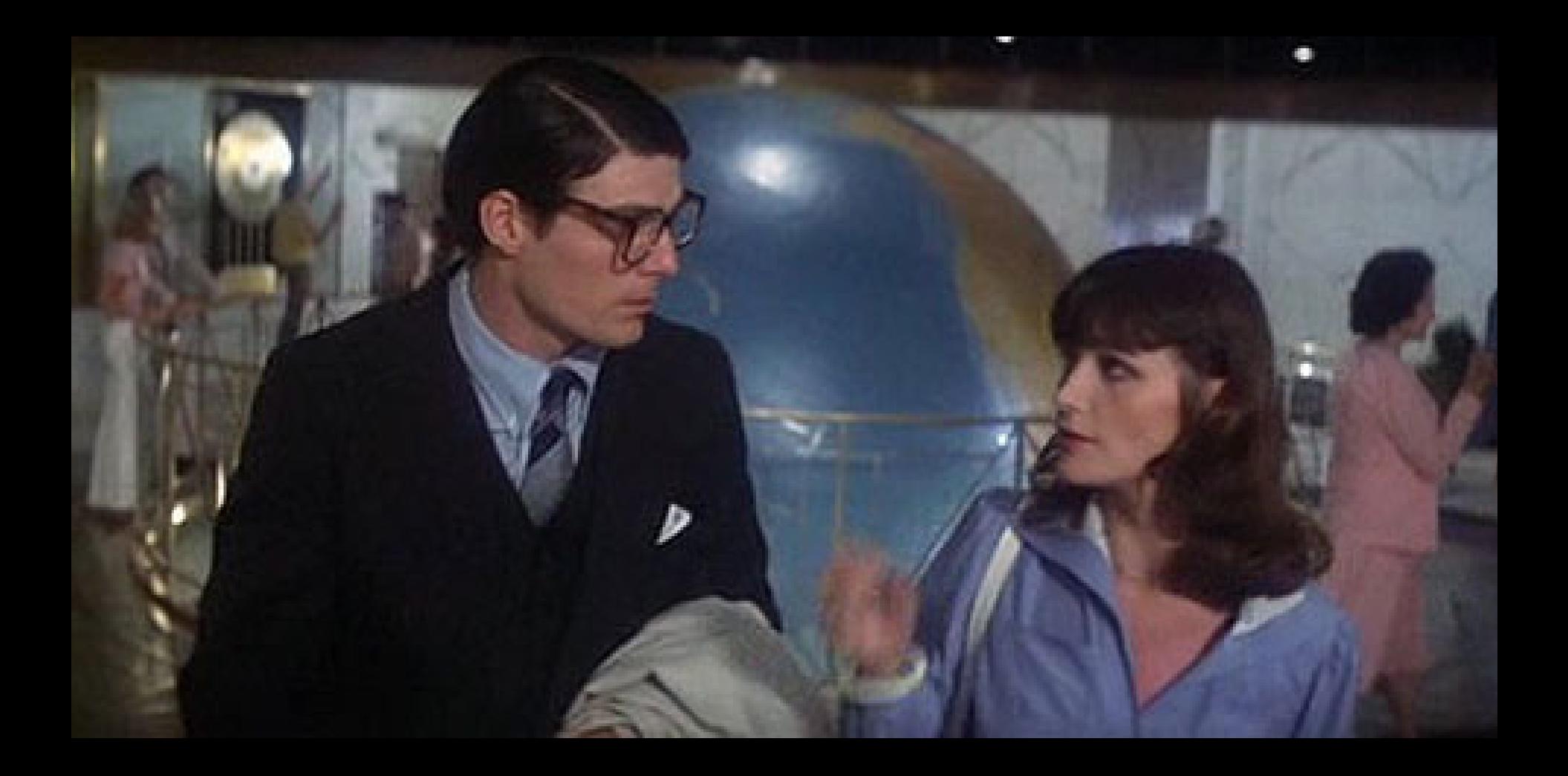

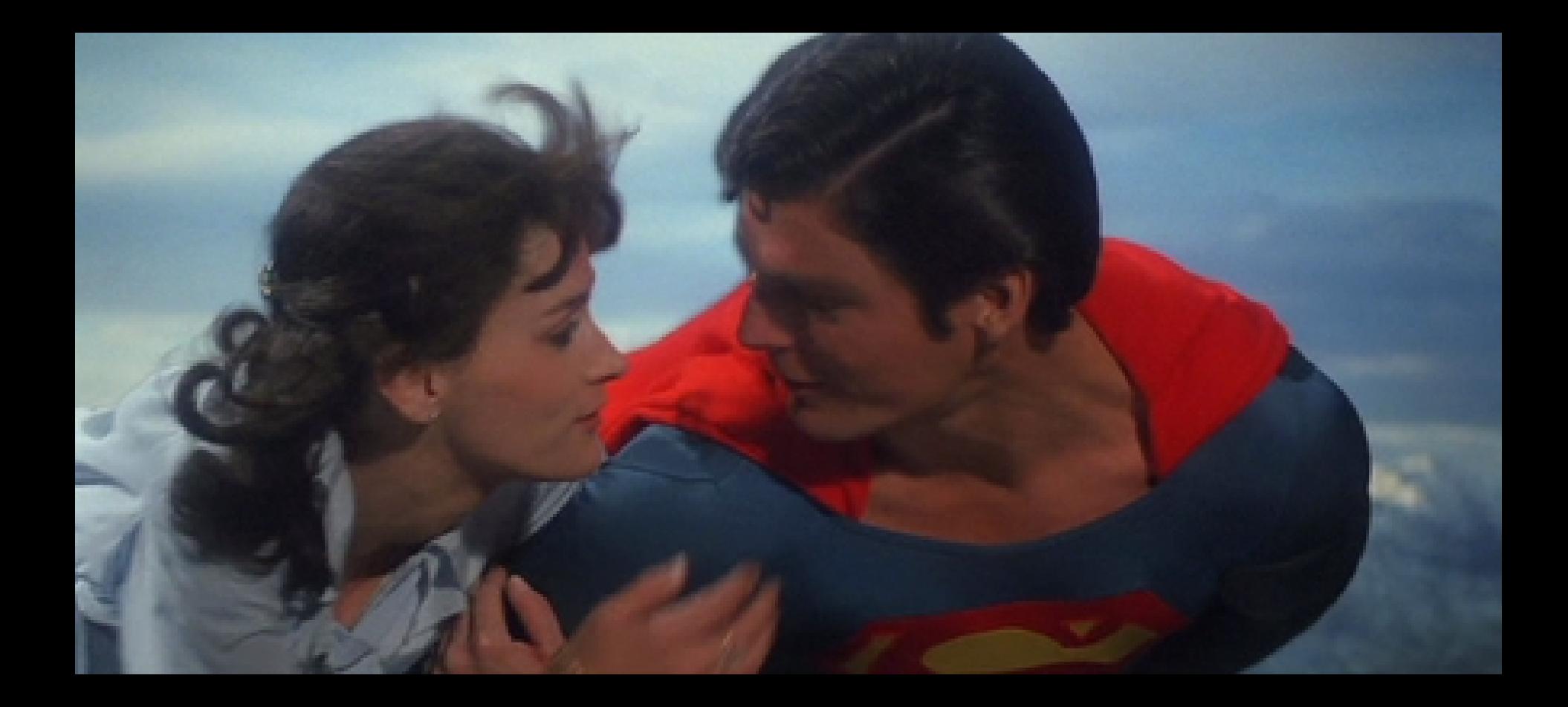

## **I was Lois Lane**

redis has super powers

## **myth: the bottleneck**

javier ramirez @supercoco9 https://teowaki.com berlin buzzwords 2014

redis-benchmark -r 1000000 -n 2000000 -t get,set,lpush,lpop,mset -P 16 -q

On my laptop:

SET: **513610** requests per second GET: **641436** requests per second LPUSH: **845665** requests per second LPOP: **783392** requests per second MSET (10 keys): **89988** requests per second

On a small digital ocean server (\$5/month)

SET: **227816** requests per second GET: **228258** requests per second LPUSH: **251098** requests per second LPOP: **251572** requests per second MSET (10 keys): **43918** requests per second http://redis.io

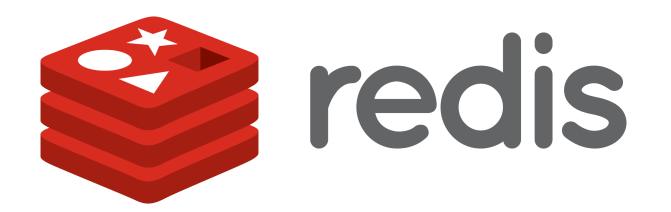

### open source, BSD licensed, advanced key-value store.

It is often referred to as a data structure server since keys can contain strings, hashes, lists, sets, sorted sets and hyperloglogs.

### **started in 2009 by Salvatore Sanfilippo @antirez**

### **112 contributors at**  https://github.com/antirez/redis

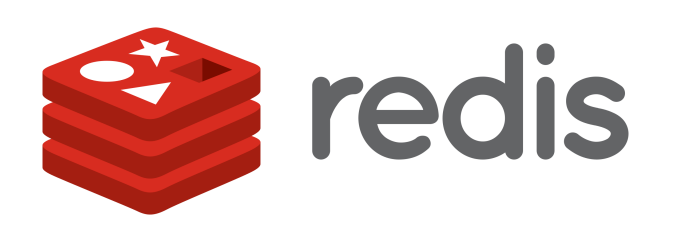

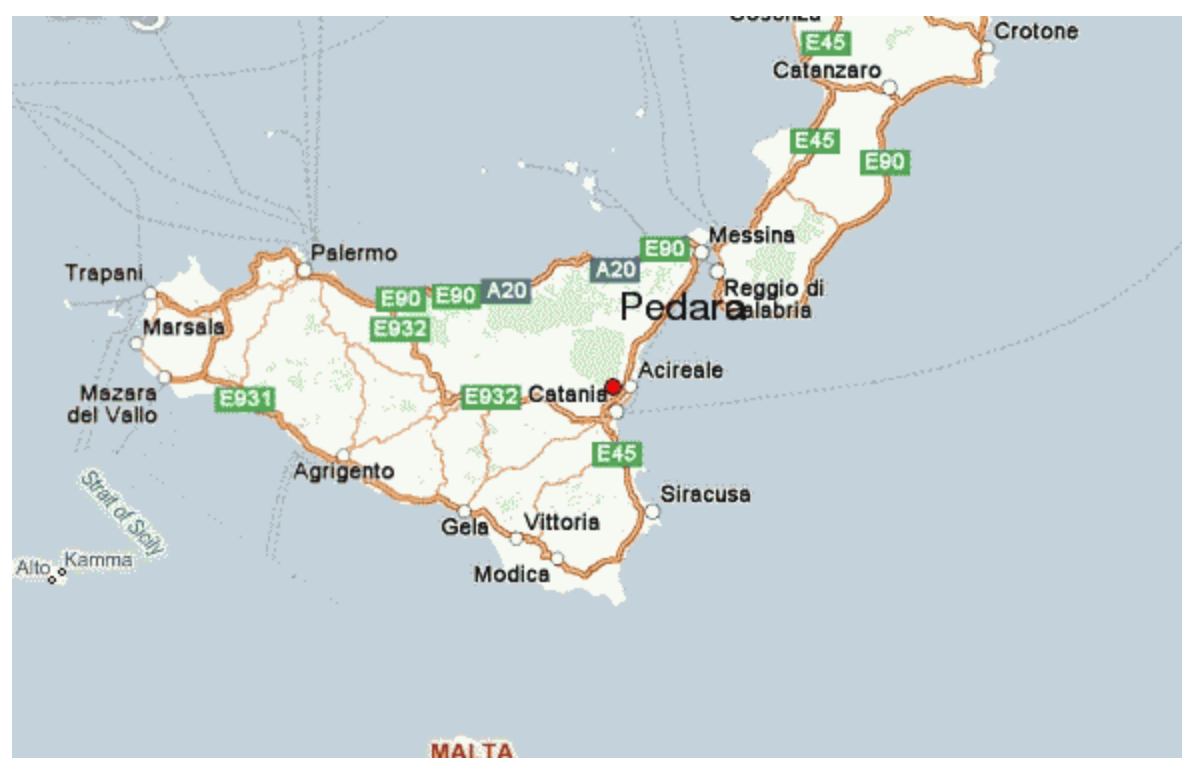

# Redis makes you think

### **Redis data types** Strings

Hashes

Lists

Sets

### Sorted Sets

### HyperLogLogs

javier ramirez @supercoco9 [https://teowaki.com](https://teowaki.com/) berlin buzzwords 2014

## **basic commands**

Setting/getting/deleting/expiring

Increment/decrement

Pushing/popping

Checking membership, size...

**much cooler commands** Setting only if exists

Blocking pop

(Blocking) pop from one list, push to another

Get/set string ranges (and bit operations)

Set intersections/diffs (and store)

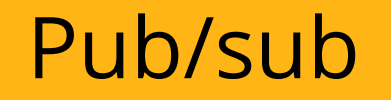

javier ramirez @supercoco9 [https://teowaki.com](https://teowaki.com/) berlin buzzwords 2014

## **A chat in 6 lines of code**

r=Redis.new driver: :hiredis r.subscribe "chatrooms:42" do |on| on.message do |topic, msg| puts "#{topic}: #{msg}" end end

### r.publish "chatrooms:42", "Hello berlin buzzwords"

## **atomicity**

single threaded, so no concurrency problems

## transactions and lua scripts to run multiple operations atomically

javier ramirez @supercoco9 [https://teowaki.com](https://teowaki.com/) berlin buzzwords 2014

**Redis keeps everything in memory all the time**

## **Does that mean if the server goes down I will lose my data?**

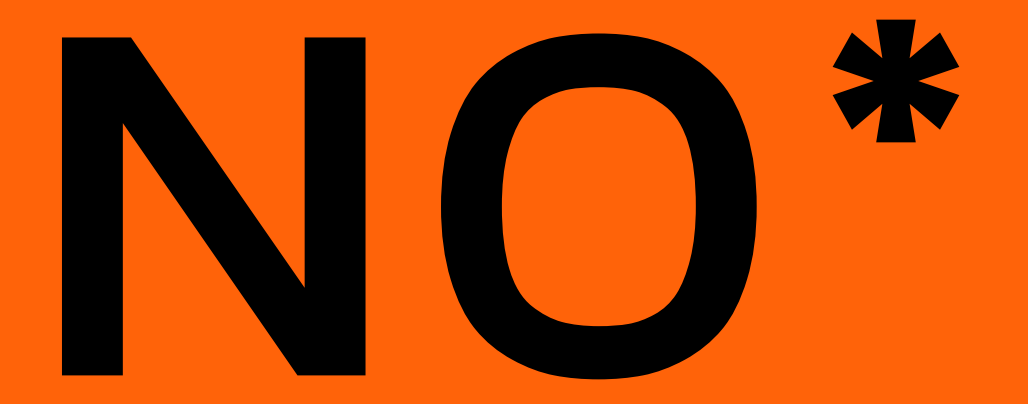

### **\*unless you didn't configure it properly**

javier ramirez @supercoco9 https://teowaki.com berlin buzzwords 2014

### **High Availability & scaling out**

one master, several read-only slaves

sharding

## Twemproxy & redis cluster

## **what's being used for**

## **twitter**

## Every time line (800 tweets per user) is on redis

## 5000 writes per second avg 300K reads per second

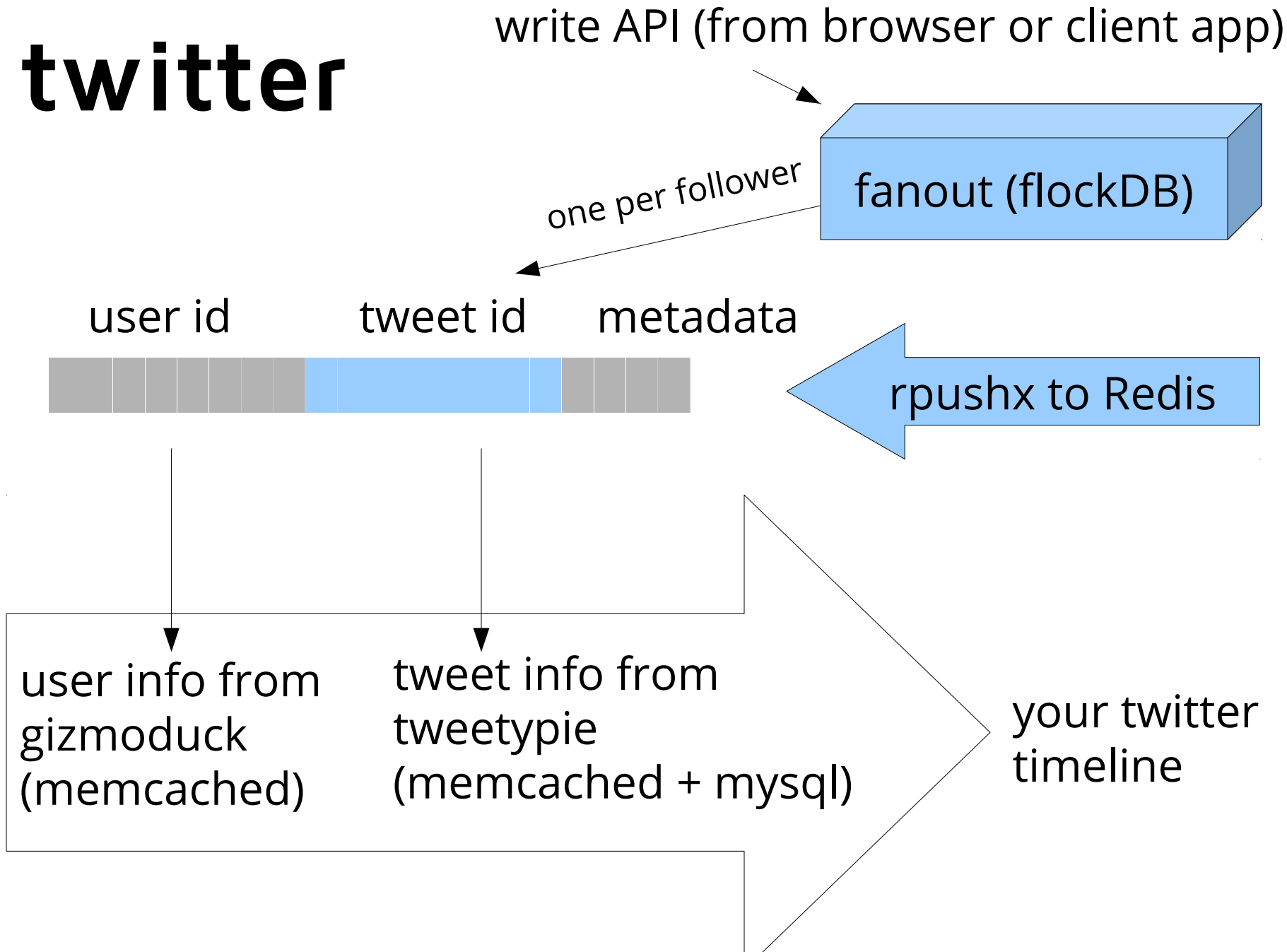

## **soundcloud**

Roshi implements a time-series event storage via a LWW-element-set CRDT with inline garbage collection.

Roshi is a stateless, distributed layer on top of Redis and is implemented in Go. It is partition tolerant, highly available and eventually consistent.

### https://github.com/soundcloud/roshi

javier ramirez @supercoco9 https://teowaki.com berlin buzzwords 2014

## **World Of Warcraft**

Blizzard is quite secretive about it

Known to have at least 8 servers with 64Gb each to serve user avatars

Known to have seen 1.000.000 users concurrently in the Asian version of the game

## **stack overflow**

Three level cache:

local cache (no persistence) sessions, and pending view count updates

site cache hot question id lists, user acceptance rates...

global cache (separate Redis DB) Inboxes, API usage quotas...

## **pinterest object graph**

**per user**

Redis SortedSet, with timestamp as the score to store the users followed explicitly store the users followed implicitly store the user's explicit followers store the user's implicit followers store boards followed explicitly

Redis set to store boards unfollowed explicitly

### **per board**

Redis Hash to store a board's explicit followers Redis Set to store a board's explicit unfollowers

## **youporn**

Most data is found in hashes with ordered sets used to know what data to show.

zInterStore on: videos:filters:released, Videos:filters:orientation:straight,Videos:filters:categorie s:{category\_id}, Videos:ordering:rating

Then perform a zRange to get the pages we want and get the list of video\_ids back.

Then start a pipeline and get all the videos from hashes.

## **snapchat**

Redis cluster of 216 master and 216 slaves. Over 400MM messages per day. Running on Google App Engine. No need to have an operations team.

## **github**

Git as a service internally.

Redis is used for storing routing info matching user repositories to server names

## **hipchat**

Redis for caching.

Information like which users are in which rooms, presence information, who is online...

Redis to balance XMPP, so it doesn't matter which XMPP server you connect to.

## **when things go wrong**

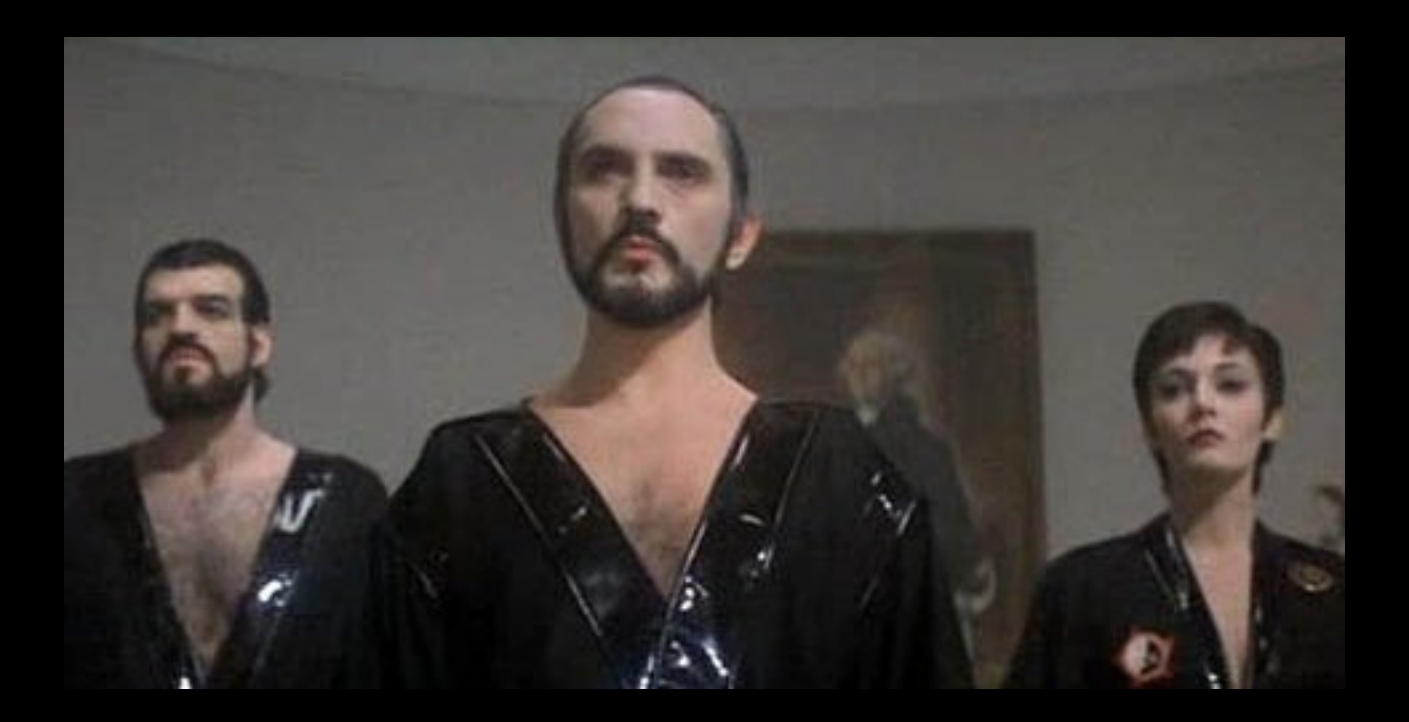

## **the instagram case**

moving from redis to cassandra: 75% savings on servers

### lesson learnt: know when redis is not appropriate

## pick the right superhero

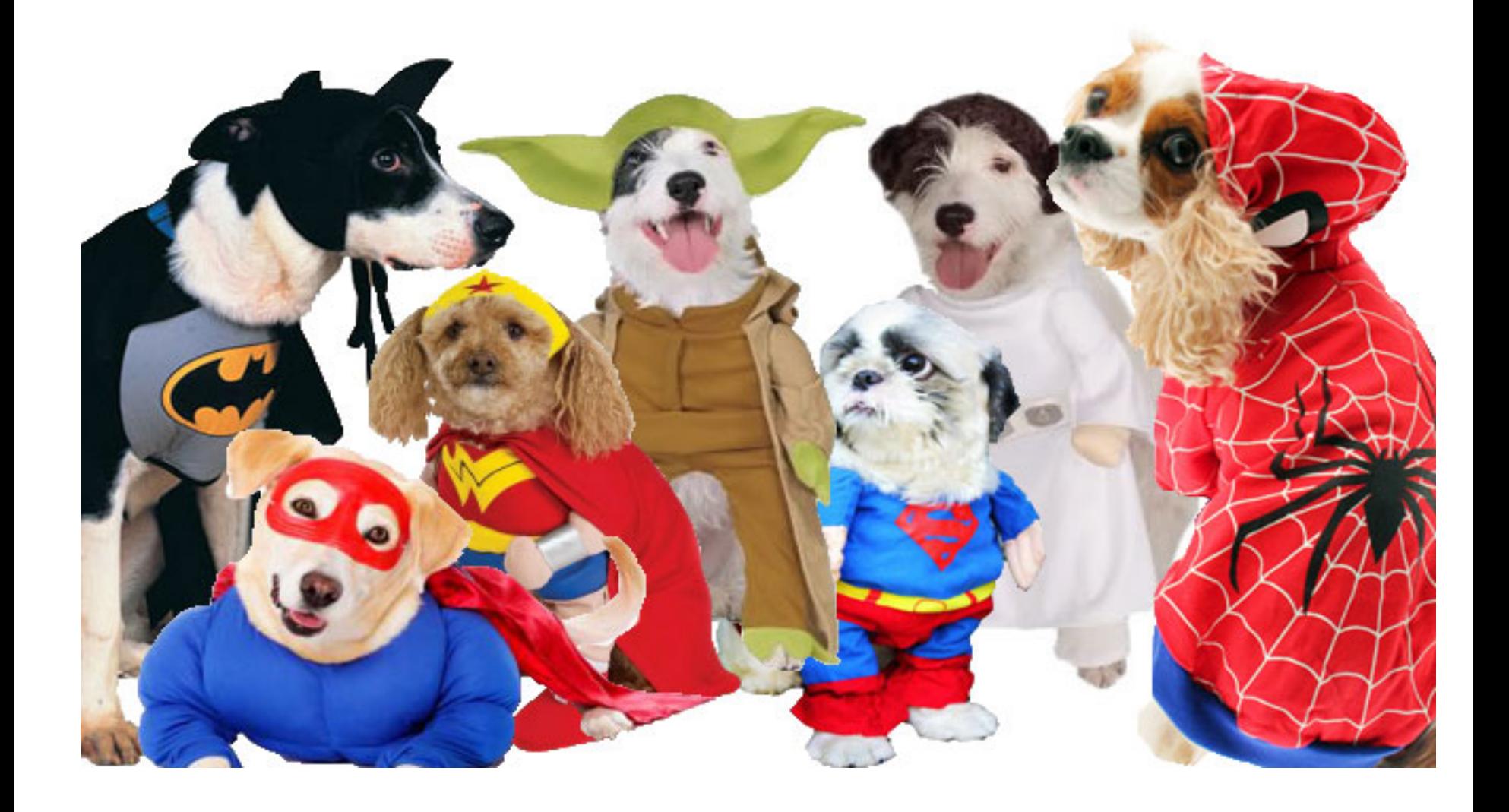

## **the twilio case** credit card hell

### lesson learnt: know what you are doing. Don't change config on the fly

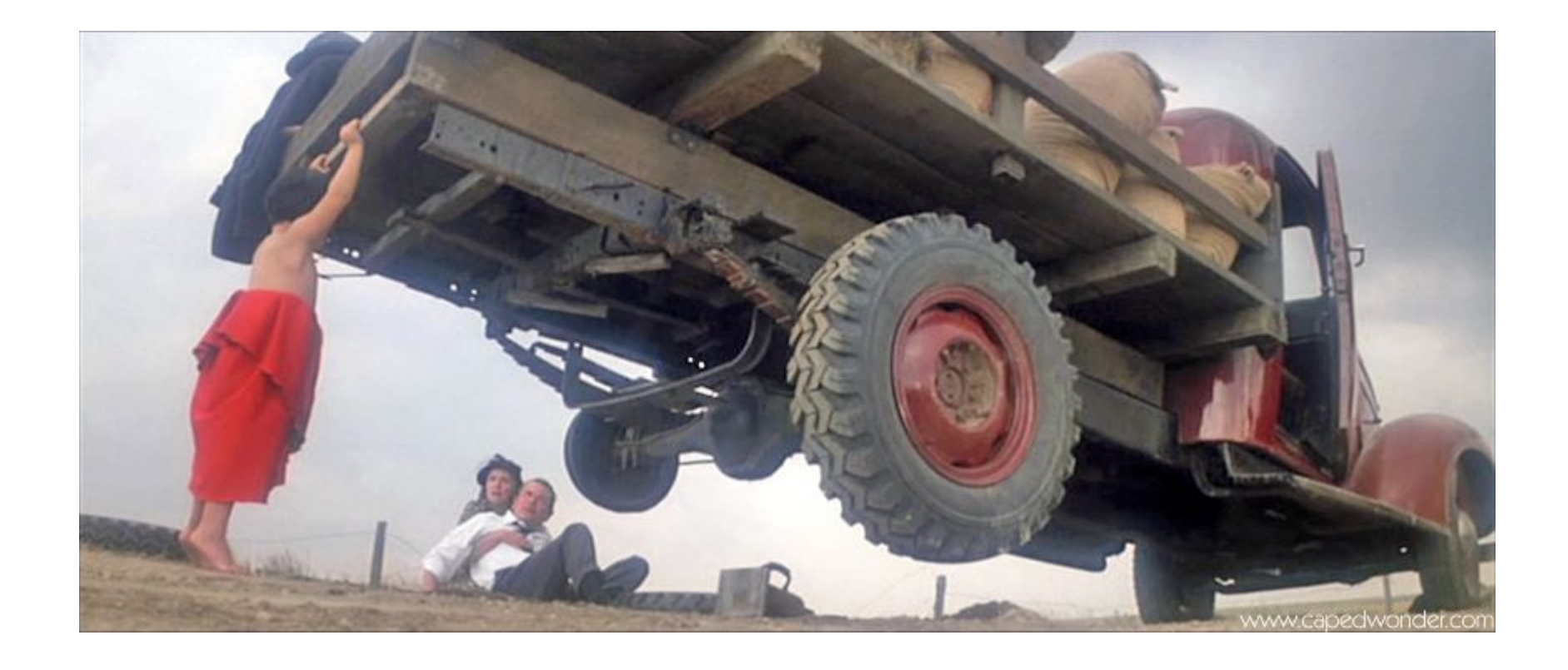

## **take the time to master your super powers**

## **everybody fails, sometimes**

Salvatore Sanfilippo lost his own blog\* because he forgot to configure persistance

### \* he recovered it in 30 minutes

javier ramirez @supercoco9 https://teowaki.com berlin buzzwords 2014

you can go a long way before having scary numbers

## **how teowaki is using redis**

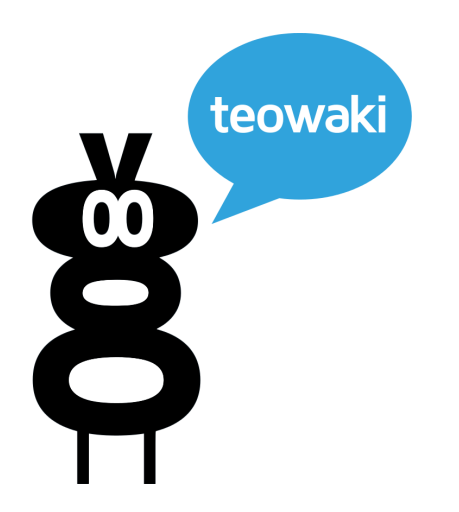

Sign in

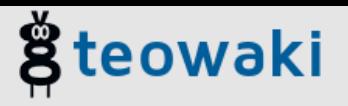

### **Happier development teams.**

teowaki improves communication between developers and helps sharing technical information, best practices, gossip and lifehacks with your developer friends.

It's free!

Sign up for teowaki

Discover all the features

### **What's teowaki.** Why you need to start using it.

Communicate with teammates, remote peers, friends from other companies, freelances, ex colleagues, open source contributors, local group members, or conference attendees in a simple and effective way. Learn more about the features

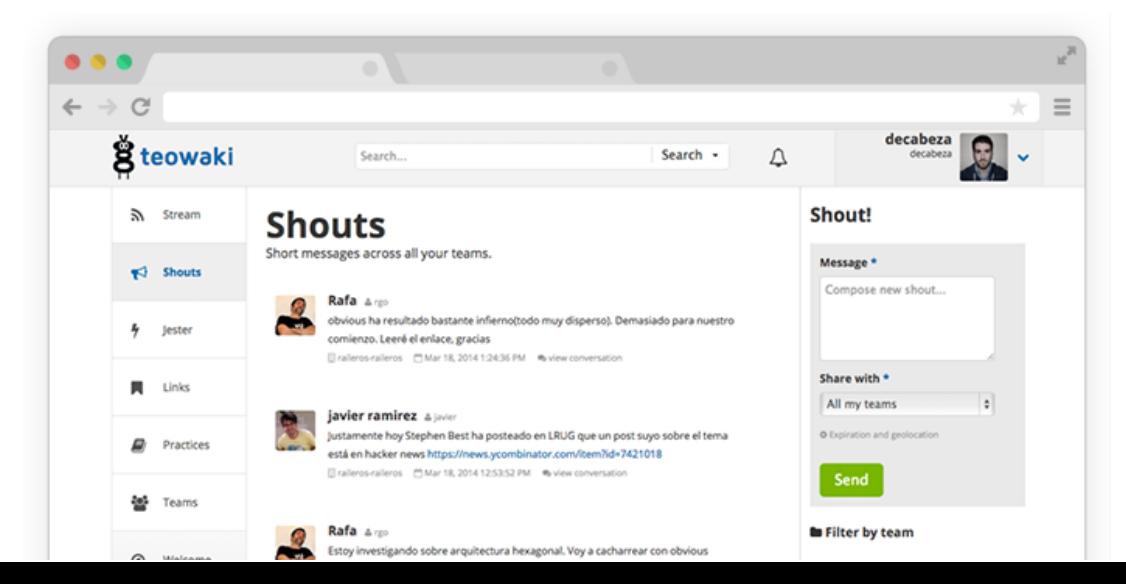

ğ teowaki

Λ

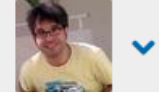

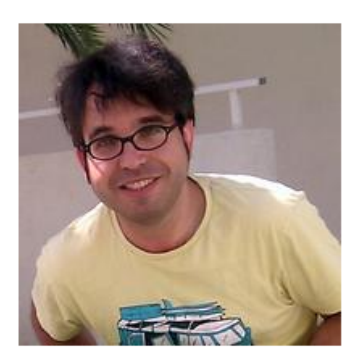

### javier

#### http://javier-ramirez.com

- **9** London, UK
- % blog blog
- $Q$  github javier
- in linkedin ramirez
- a stackoverflow javier ramirez
- w twitter supercoco9

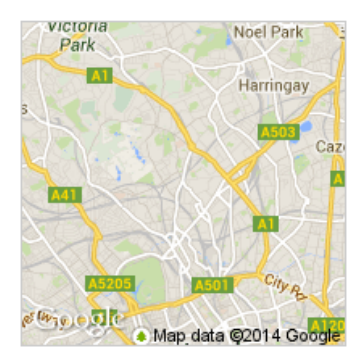

#### javier

Web developer, daydreamer and all around happy person. Founder of http://teowaki.com

#### **Teams**

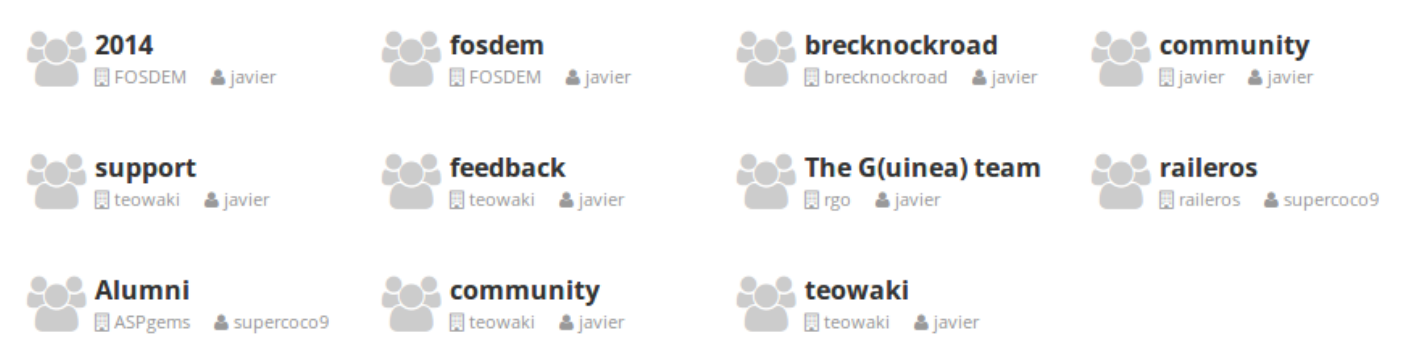

### **Taglines**

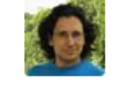

#### Diego Rodríguez & diec123

Always reading about new technologies and thinking about how to apply them at @teowaki ₾ Dec 17, 2013 11:57:03 AM

#### **Recent user links**

#### API pivotal tracker % www.pivotaltracker.com

Pivotal Tracker is a simple, effective agile project management tool that allows your team to collaborate around a shared backlog of stories in real time.

**L**tools

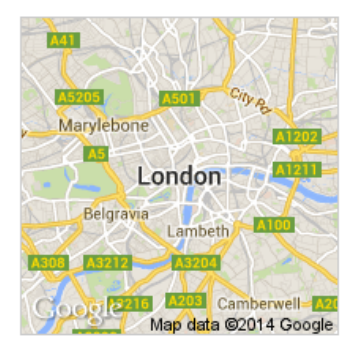

#### code-collective

Code Collective is a meetup group to share tips and tricks about how to learn programming effectively. http://www.meetup.com/CodeCollective **图 Code Collective** 

**9** London, United Kingdom

#### Invite new members

 $\blacktriangleright$  Shouts

 $<sup>4</sup>$  Jester</sup>

#### **ALinks**

autolinks Beginner start point Github HTML/CSS and JS Javascript ninjas **MOOCs and Tutorials** Pythonists Rubysts tools

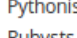

#### **UX**

**Members** 

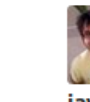

javier ramirez & javier

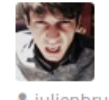

a julienbrun

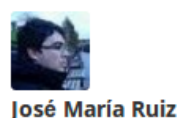

& dmacedo

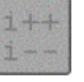

& jose-maria

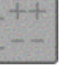

C' Leave this team

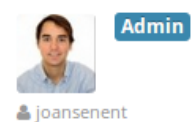

#### **Recent activity**

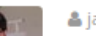

a javier

javier shouted Sorry about my previous message! I was demoing the tool at a conference and hit the send button by accident before setting the geographical scope. Sorry about the noise :(

A Apr 12, 2014 12:39:57 PM see more...

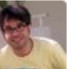

#### a javier

javier shouted jajaja.. justo estaba haciendo una demo de mandar un mensaje asociado a una location y le he dado al ratón por accidente antes de pinchar en el enlace de geo. perdón! Apr 12, 2014 12:39:56 PM see more...

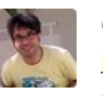

a javier javier shouted estoy en codemotion, quien se tona unas birras? Apr 12, 2014 11:45:18 AM see more...

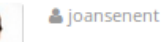

joansenent shared a link. Makers Academy - Launch a Web App in 10 hours https://makersacademy-public.hackpad.com/Makers-Academy-Launch-a-Web-App-in-10-hours-

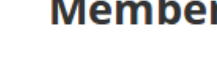

rosario

& rosario

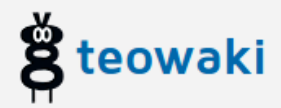

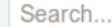

Search -

 $\Delta$ 

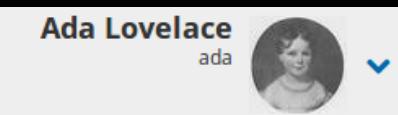

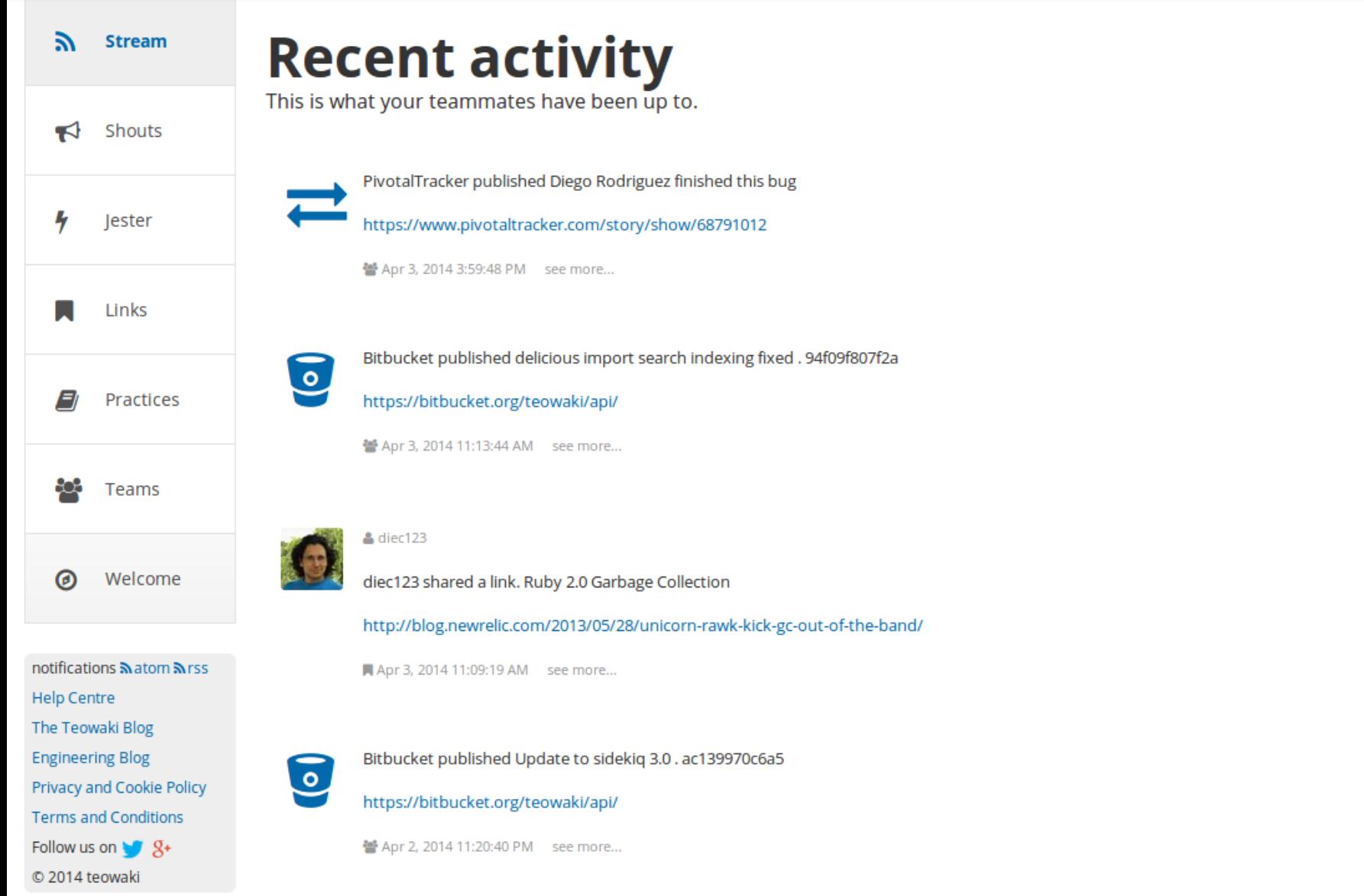

## **Abusing queues**

keep track of every activity in the system, even if you don't need them all right now:

- every page view
- every API request
- every time a record is created/updated/deleted

benefits:

- highly decoupled system
- easier to divide into services
- you can add behaviour without changing your app

## **intermediate cache**

\* As a very fast lightweight storage for analytics data before sending them to our google bigquery based solution

\* As a cache for attributes frequently looked up in join tables (names, nicknames, guids, delegated or included model names...)

## **Some of our uses of Lua**

Expiring attributes inside a Redis hash

Inserting notifications into a list only if there are not pending notifications from the same user for the same scope

Paginating a list by an attribute

Manipulating JSON directly at the Redis layer

### **counters**

Atomic counters can be safely invoked concurrently from anywhere, so you can implement "like" features, global sequences or usage monitoring systems in highly concurrent applications for free.

You can share your counters with any other internal application and still be sure they won't collide.

## **Temporary data**

Redis allows us to self expire keys after a time has passed. You can use this mechanism for a simple cache

If you operate on a key with expiration time, you can change its value and still keep the expiration going. By combining a decrementing counter with an expiration time, implementing usage quotas is trivial

Also, you can inspect which keys you have in your server efficiently using SCAN commands

## **nginx + lua + redis**

**Multiple levels of cache by using Redis on the webserver/ middleware layer**

http://wiki.nginx.org/HttpRedis

javier ramirez @supercoco9 https://teowaki.com berlin buzzwords 2014

## **summarizing**

- \* Redis is more powerful than it seems
- \* Very fast, easy to use, simple, good documentation
- \* In-memory data structures, distributed, shared and persisted
- \* Good as data store, intermediate data store, cache or queue
- \* Lots of use cases, both in huge and smaller systems
- **You should probably use it a lot more**

### Find related links at

**https://teowaki.com/teams/javier-community/link-categories/redis**

## Danke.

If you enjoyed this talk, please sign up for **https://teowaki.com**

Don't forget to invite your friends too!

### **Javier Ramírez @supercoco9**

berlin buzzwords 2014

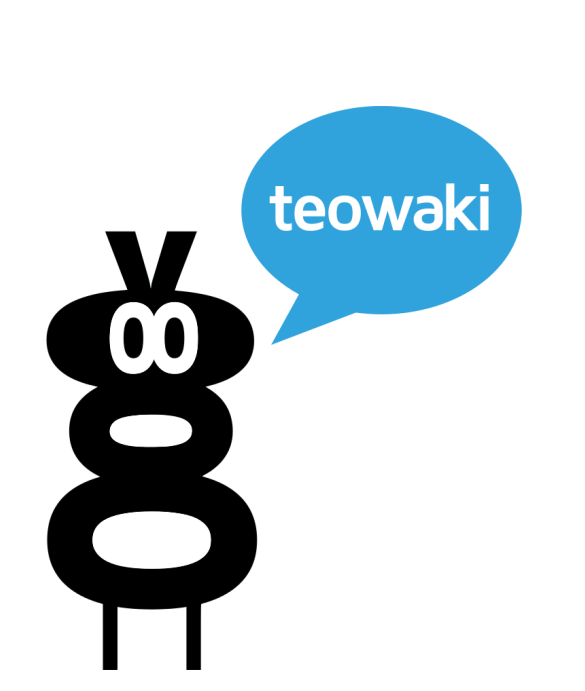